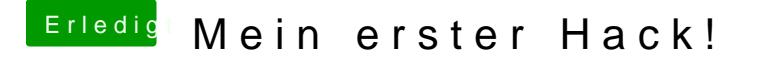

Beitrag von al6042 vom 1. September 2018, 11:53

Dann würde ich dich doch mal bitten folgende EFI zu testen. Dafür bitte deinen Ordner vorher zu "EFI-alt" umbenennen und dann der dessen Stelle kopieren.